How To Open a Photoshop PSD File

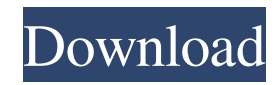

### **How To Download Images For Photoshop Crack +**

The landscape-oriented design of Adobe Photoshop, combined with its powerful features, makes it a more powerful and far-reaching tool than most similar products. It can take your digital photographs to the next level, make them more than just pretty pictures. However, it is an incredibly complex tool, so if you want to edit your images or create them from scratch, you may be better off exploring free or low-cost alternatives. \*\*\*# Laying images on top of one another: Using layers To work in Photoshop, you need to understand the concept of layers. Layers are like pages of a book or movie frames — each one is an image in a Photoshop file. Any part of the image can be on any layer, and it's simply a matter of moving or cropping the parts you want to work on. Whenever you add a new layer, Photoshop automatically creates a new blank or empty layer beneath it. Each layer can have its own adjustments, fill, and effects, so that whatever's on top of it is not obscured. You can also manipulate the layers, but any changes you make will always be on the layer below. Here's how to add a new layer using the default settings: 1. Choose Photoshop⇒Preferences⇒Layers, or use the Layer button at the bottom of the Layers panel. The Layers dialog box appears. 2. If the Layers panel is not open, click the Layer button at the bottom of the Layers panel to open it. 3. Choose New Layer from the Layer Type drop-down list. 4. Click Create Layer. Photoshop creates a new layer and places it beneath any layer that you have selected. The new layer name is automatically added to the list. You may be interested to know that you can switch between different layers in a file by selecting Layers⇒Layers and then using the Layer With and Replace With buttons. Photoshop adds layer style options in the Layers panel to determine how the new layer will look when you apply the Paint Bucket or Eraser tools to it. The Layer Styles options found in the Layers panel let you change the type of layer and to apply different effects, such as curves, reflections, and shadows. In many cases, layer styles can perform the same actions as paint or erase, making them a useful feature. Layers can be used

### **How To Download Images For Photoshop Free Download**

What is Photoshop and Photoshop Elements? This is the most versatile digital image editor available for both professional and amateur use. It is the leading choice for photo retouching, photo manipulation and even creating illustrations and art. It is also the most user-friendly, accessible and easy to use piece of software available to photographers, artists and illustrators. Adobe Photoshop is available in the form of desktop versions, mobile and web versions, and as a free trial. The Elements version is bundled with Lightroom and Acrobat and comes in both desktop and mobile versions. Advantages of Photoshop While the software is called Photoshop, it is far from being a single product. The software includes a lot of photo editing tools that work together. The software enables you to easily alter the image while saving the original image. Adobe Photoshop is used by professionals and enthusiasts to modify and enhance images by editing the color, shapes and/or line. The software provides many interesting features for users such as a strong selection tool, a variety of brushes, the ability to adjust the contrast and brightness of the image, tools to correct the red eyes and many more. Advantages of Photoshop Elements Because of the similarities between Photoshop and Photoshop Elements, the editors are bundled together and are referred to as Photoshop Elements. This software also comes with a large number of features that are provided on the Adobe website. For example, you can access all of your images, create thumbnails, edit documents and images and use the software for different purposes. Photoshop Elements is mainly used for editing photos, but you can also use the software to draw, make illustrations and even create costumes. Adobe Photoshop CC Adobe Photoshop CC is the version of Photoshop that people are using nowadays. This software provides you with the same features as the previous versions with some really interesting new features that make photo editing even more fun. For example, it has a brand new feature called Content-Aware options. This new feature works similar to Content-Aware mosaic in Lightroom. Adobe Photoshop CC ships with both Windows and Mac versions of the software as well as the Adobe Creative Cloud subscription. The software is available at a monthly subscription fee of \$8 for the standard edition of Photoshop CC or \$19 for the Photoshop Creative Cloud subscription. You can also purchase the software outright at a cost of around \$16,000. Advantages of Photoshop CC Adobe Photoshop CC 05a79cecff

# **How To Download Images For Photoshop Crack With Keygen**

Any ads you see in the community are self-serve and for that matter, so is every purchase in our store. I buy my own items in order to support my business and like I said in the intro - I'm a talented man and am very fortunate to have a job that allows me to express myself and my love of music. So far, I haven't received a single hate mail, and most people in the community are pretty supportive. This is obviously an unpopular position to take, especially considering that the industry, and many other industries, constantly bemoan the lack of quality musicians. However, we are creators - we, on some level, have to be willing to take a risk to be original, even if it means being criticized for the choices we make. I think any musician that thinks they can't make mistakes and still be deemed to be a good musician is delusional. I also don't understand why anyone thinks having the right to say what you feel gives you the right to respond, or attempt to further discuss it. Maybe you think I attacked you, but I haven't. Yet, I'm told that I did. That's fine, I'll correct it if I'm wrong and clarify so we are both on the same page. I'm also told I'm an asshole for the way I posted it. I don't want to give off the impression that I'm trying to justify something I'm not, so I'll use my own words. First of all, we all deal with social pressure to conform or with the desire to be liked, whether it's your wife, your friends, or your employer. If you are not used to it, you might not be aware of it. I don't think I'm an asshole, you probably are judging me on that. I spent a lot of years being a junkie and dealing with substance abuse and rehab, which was directly related to my behavior issues. For the last 10 years or so, I've spent a significant amount of time in counseling, dealing with flashbacks and triggers to specific events, and developing coping skills to deal with it. Since dealing with this stuff, I'm much more confident in my ability to deal with the aspects of my life that I don't control, and I have a much clearer idea of where my thought process comes from. I'm confident my limitations are just that and I'm very conscious of my mistakes. I don't have all the answers yet, but I'm much more confident in

### **What's New In?**

Q: Error when running python script from AWS I have a script that processes images: import sys import glob import math import numpy as np import matplotlib import matplotlib.pyplot as plt import os import cv2 script\_path = os.path.realpath(os.path.join(os.path.abspath(file)), "cmantools.py")) sys.path.insert(0, os.path.dirname(script\_path)) print("[debug] - Setup Python Path: "+sys.path) print("[debug] - Working directory: "+os.getcwd()) print("[debug] - Script Path: "+script path) from cmantools import  $* c$  = cmantools.TestFiles() c =  $c =$  cmantools.PreProcess(image=c)  $c =$  cmantools.Optimization(hyp\_c=None, optim\_solver="CG", hyp\_w=None)  $c =$  $c$ mantools.PostProcess( $image=c$ )  $c$  = cmantools.Show(c) but when I run it from AWS, it says: Traceback (most recent call last): File "/home/sreddy/PycharmProjects/DownloadFileProcessor/cmantools.py", line 2, in import cmantools File "/home/sreddy/PycharmProjects/DownloadFileProcessor/cmantools.py", line 6, in from cmantools import \* ImportError: cannot import name \* I'm having trouble understanding why this error occurs when I run it locally. Is there something I've forgotten to do? A: You can't import a module once it has already been imported. Try to move the imports in a function, and call that function from your scripts. Posts Tagged 'Funny Theological Jokes' My fellow Christians have been known to make assumptions about the credibilities of other Christians. The fact that I haven't exposed any of these cr\*p so far is a testament to my discretion. However, I think it's fair to point out that one brand of Christianity made out

# **System Requirements For How To Download Images For Photoshop:**

Recommended Specifications: Minimum Specifications: Running Offline Characters Added Requires Root access to the device. As long as your phone supports android 5.1.1 you can access the controls. Signed-off-by: Farsiar Hello everyone, We are glad to present you with this new service. After several years of working together, my friend and I are willing to share our work with you. We just released ATSC SDR PRO v0.1.x on

Related links:

<https://kjvreadersbible.com/image-manipulation-in-photoshop-cc/> <https://chichiama.net/adobe-photoshop-cc-2019-new-2017-update/> [https://attitude.ferttil.com/upload/files/2022/07/ujynRKaPHrOzM2WRQcAX\\_01\\_fe69218804ff6c2c7312fb344dc500c5\\_file.pdf](https://attitude.ferttil.com/upload/files/2022/07/ujynRKaPHrOzM2WRQcAX_01_fe69218804ff6c2c7312fb344dc500c5_file.pdf) <https://72bid.com?password-protected=login> <https://roundabout-uk.com/free-vector-lines-for-microsoft-office/> <http://topfleamarket.com/?p=24813> <https://kevinmccarthy.ca/how-to-make-to-create-simple-and-free-cartoon-style-sketch/> <http://www.diarioelsoldecusco.com/advert/adobe-photoshop-cs7-download-free/> <http://vietnam-tourism-travel.com/how-to-sketch-edit-photographs-manipulate-clones-in-photoshop/> <https://ithinksew.net/advert/photoshop-cs4-portable-free-download-mac/> <https://sfinancialsolutions.com/photoshop-7-0-actions-passport-photos-free-download/> <http://jaxskateclub.org/2022/07/01/free-design-shapes-free-vector-freebies/> <https://www.paylessdvds.com/?p=12412> <https://northshorerealtysanpancho.com/advert/download-aplikasi-photoshop-untuk-laptop-windows-9/> <http://jacobeachcostarica.net/?p=32546> <https://livesextransvestite.com/install-adobe-photoshop-2019-for-linux/> <http://fajas.club/2022/07/01/photoshop-cc-2021-crack/> <https://inmobiliaria-soluciones-juridicas.com/2022/07/mac-os-x-how-to-install-fonts> <https://vincyaviation.com/photoshop-golden-brushes-premium-collection-free-download/> <http://whatthefhappened.net/?p=4846>